**How To Make Iphone Apps For Beginners**>>>CLICK HERE<<<

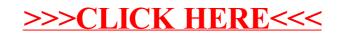